#### Challenges in modeling disturbance effects on terrestrial carbon cycling

#### **Ben Bond-Lamberty** JGCRI/Pacific Northwest National Laboratory **AGU 2009**

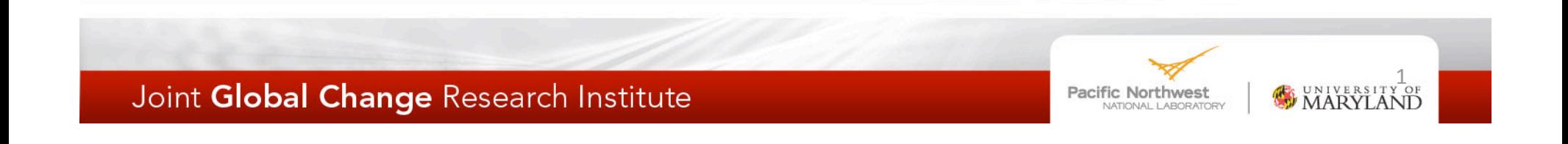

# Intro

- "How does disturbance affect ecosystem modeling?"
- Some disturbances, in some places, increasing
- Modeling capabilities growing
- Scientists are being asked to give answers with high temporal and spatial precision

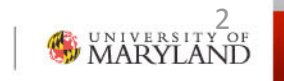

## Spinup: the modeler's dilemma

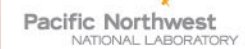

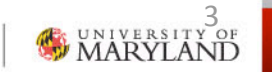

## Initial value problems

- The trick is to estimate  $\underline{X}_0$
- For complex models, analytical solution not possible
- Spinup attempts to solve this under nondisturbed (steady-state) conditions
- Unfortunately "nondisturbed" is rarely true

$$
\frac{d\underline{X}}{dt} = \xi \underline{AX} + \underline{B}p
$$

$$
\underline{X}(t = 0) = \underline{X}_0
$$

Notation follows Yuo et al. (2003)

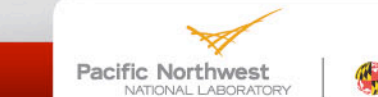

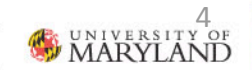

#### **Definitions**

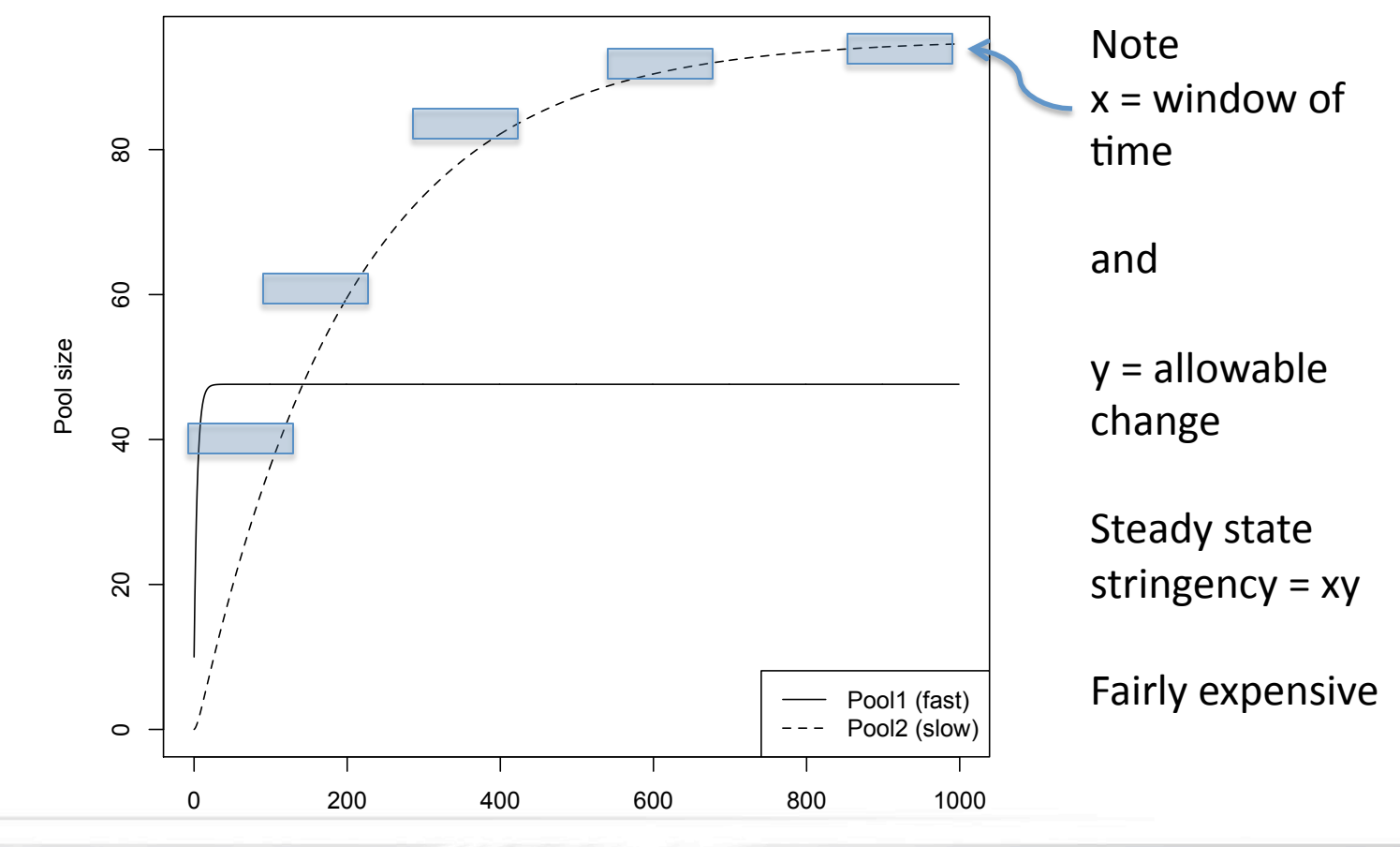

Spinup time

Joint Global Change Research Institute

Pacific Northwest NATIONAL LABORATORY

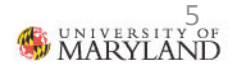

#### Not steady state

- The cooling Holocene
- Retreat of northern trees
- **Expansion of peatlands**
- Major shifts in fire frequency

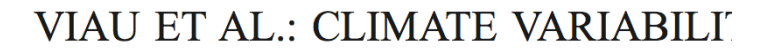

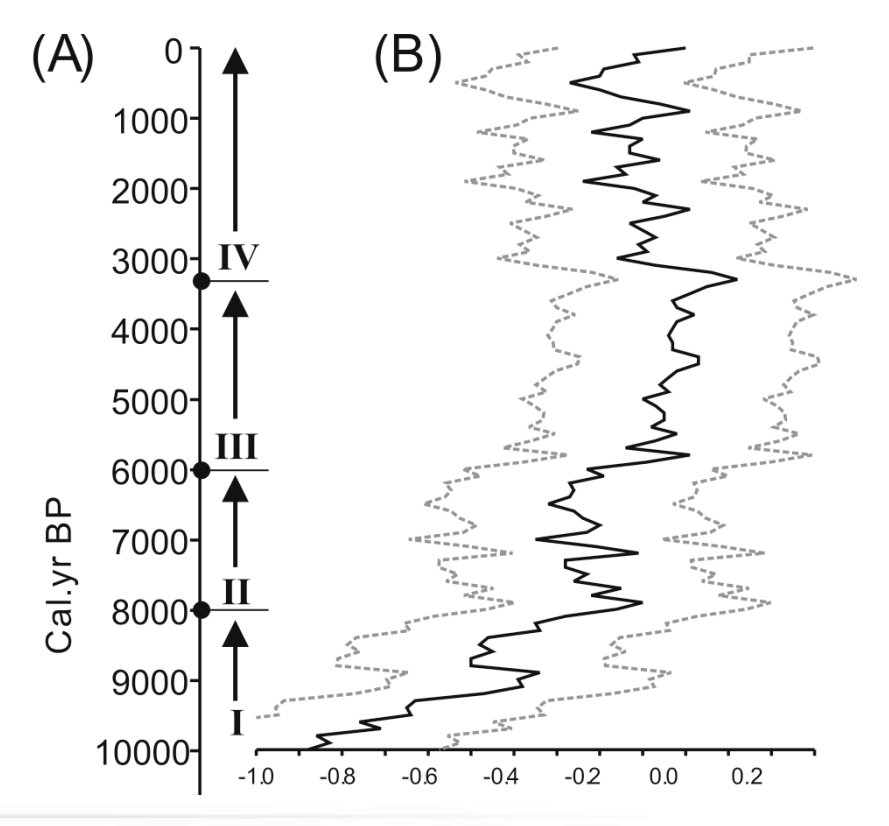

From Viau et al. (2006)

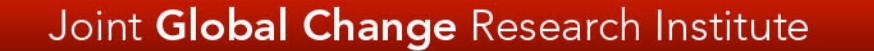

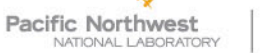

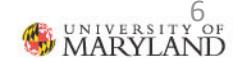

#### **Beware of the Mongols**

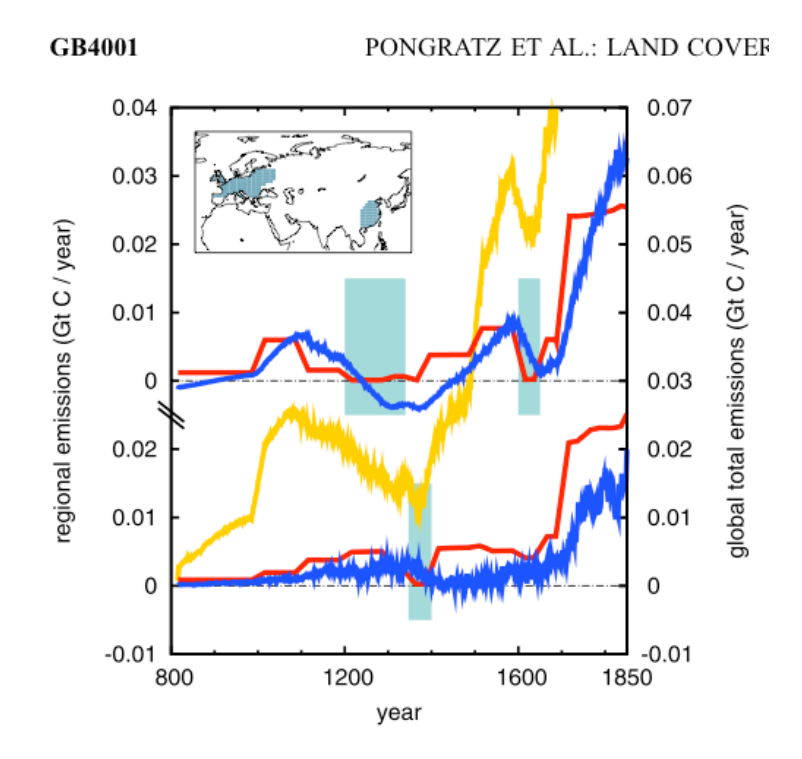

Figure 7. Direct emissions (red) and indirect emissions from changes in NEP (blue) for China (top) and Europe (bottom). The gray boxes indicate the time periods of decreasing regional population. On the right axes in yellow, global total primary emissions are given. Values are 30-year running means.

- Anthropogenic disturbances may be non-obvious
- Mongol Invasion and **Black Death both** resulted in large C perturbations
- Steady state in the mid-19<sup>th</sup> century not a safe assumption

Pacific Northwest ATIONAL LABORATORY MARYLAND

# A belowground problem

- This is a belowground (soils) problem
- We'll soon be able to  $\bullet$ count the trees\*
- But belowground is much harder, and it's where the carbon is stored, and we can't model its C losses well at all

\*Every single tree, on the entire globe. "Hadoop."

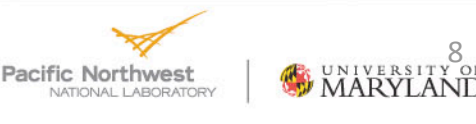

#### Spinup and disturbance

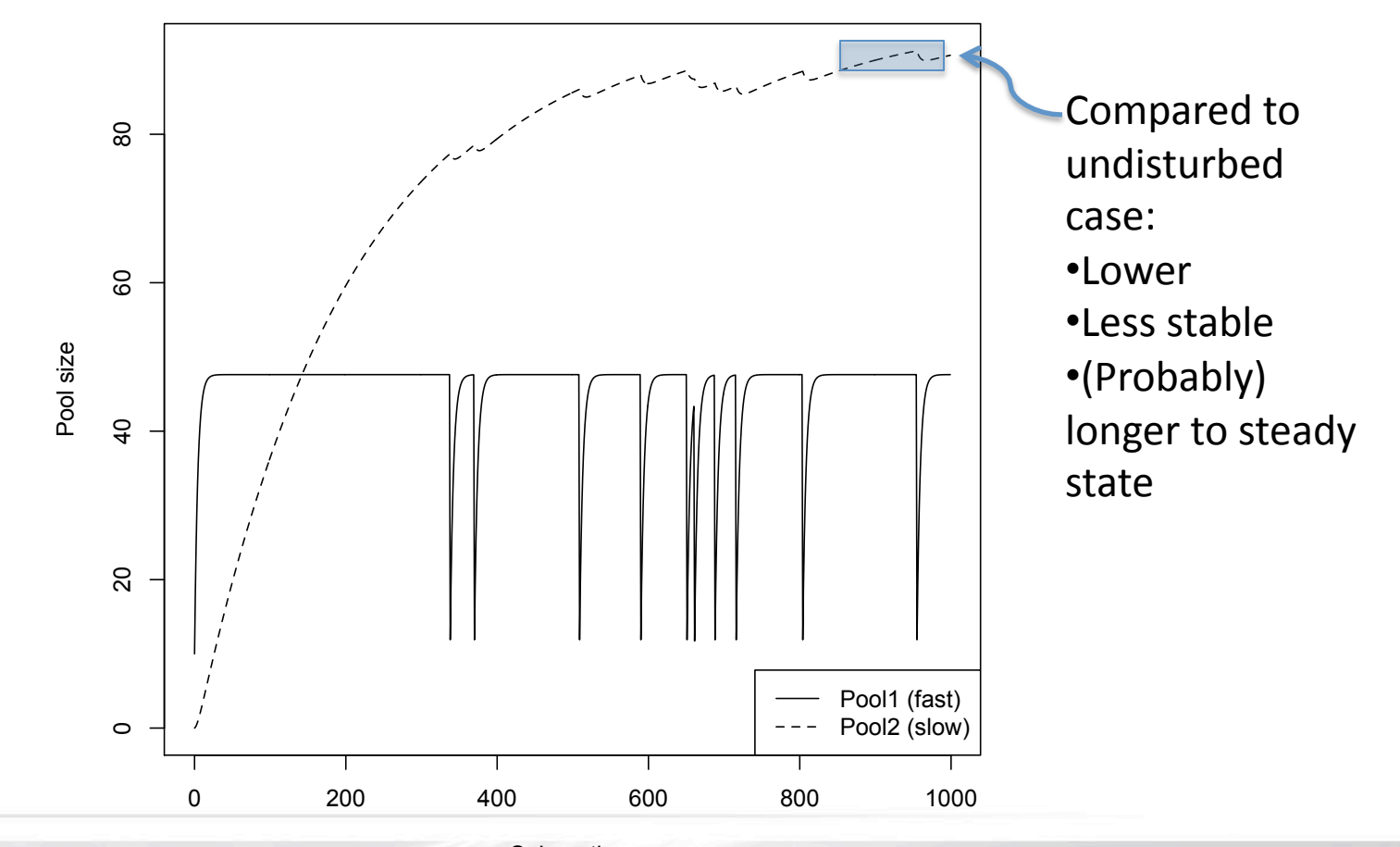

Spinup time

Joint Global Change Research Institute

Pacific Northwest **VATIONAL LABORATORY** 

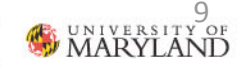

## Disturbances in spinup

- Recycle disturbance history
	- but which parts?
- **Reconstructed history**  $\bullet$
- Backcasting based on **FRI** 
	- random disturbances
	- constant disturbances
- Long-term averaging

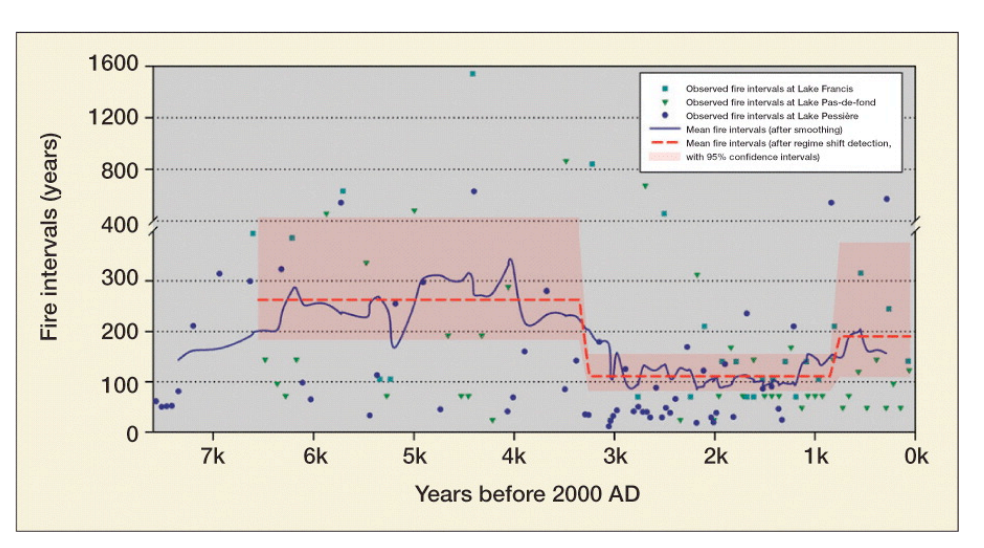

Pacific Northwest

ATIONAL LABORATORY

MARYLANT

From Cyr et al. (2009)

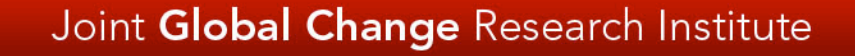

#### Landscape-scale spinup

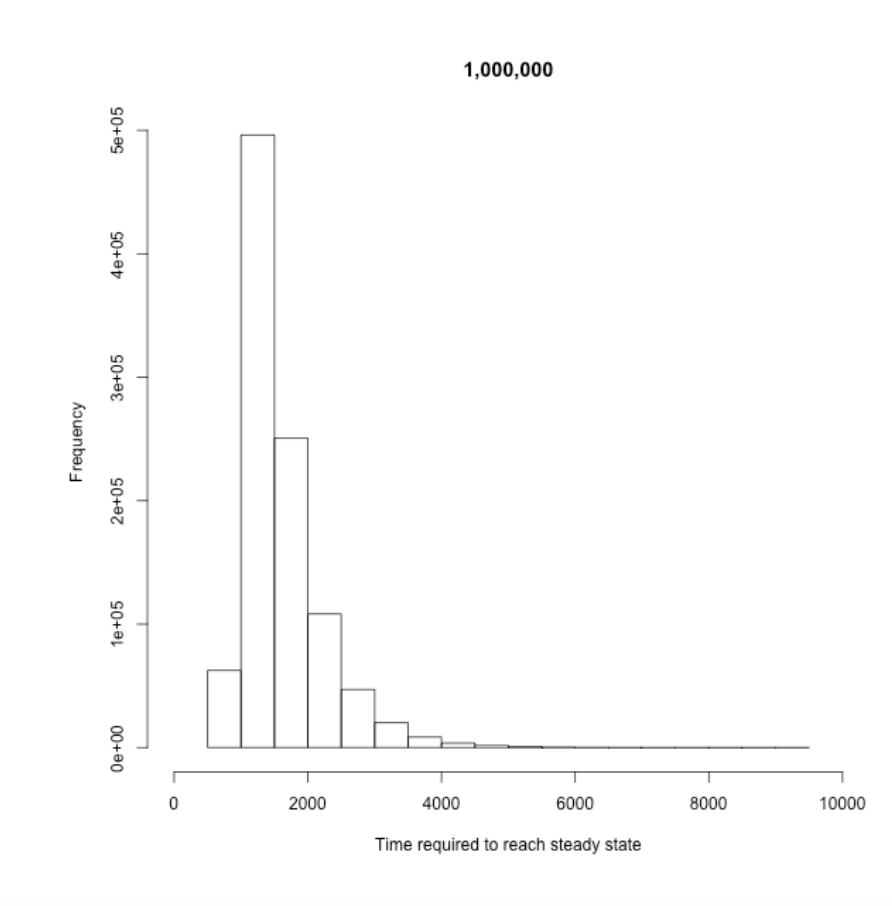

- Given a large enough area (or number of trials) and randomness in the system, some cells will fail to stabilize
- Run longer?
- Have to deal with (typically) a post-spinup C surge at both cell and region level

Pacific Northwest **JATIONAL LABORATORY** 

## **Rethinking definitions**

- Variable-size window  $\bullet$ 
	- Carvalhais et al. (2007)

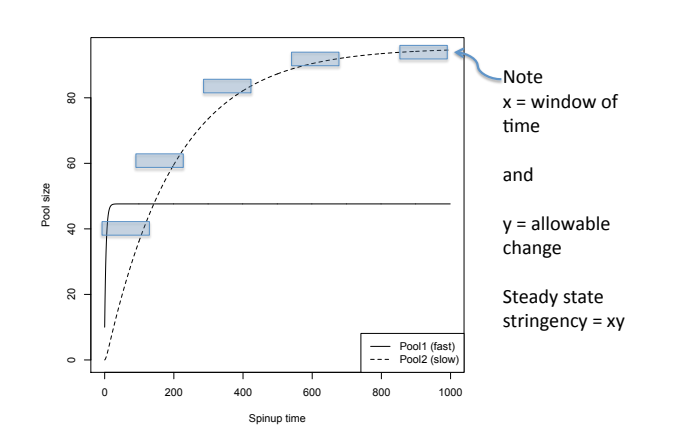

- Define stability at region level?  $\bullet$ 
	- Cell stability implies regional stability, but the converse isn't (well, doesn't have to be) true

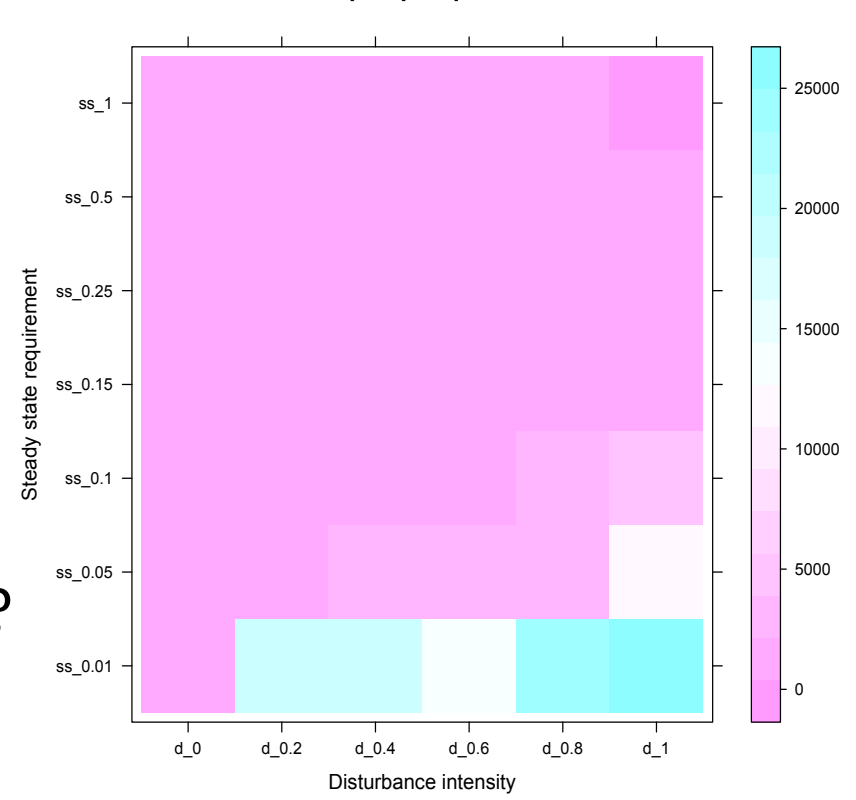

Pacific Northwest **VATIONAL LABORATORY**  MARYLAND

Spinup required

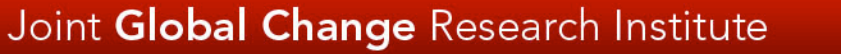

#### Song of the heterotrophs

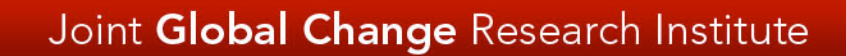

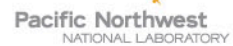

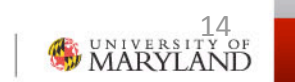

# Heterotrophic respiration  $(R<sub>H</sub>)$

- The big, least well understood C pools are underground
- Aboveground C pools much smaller but turnover higher
- $R_{\rm H}$  is the key process
- Very poorly constrained in the field

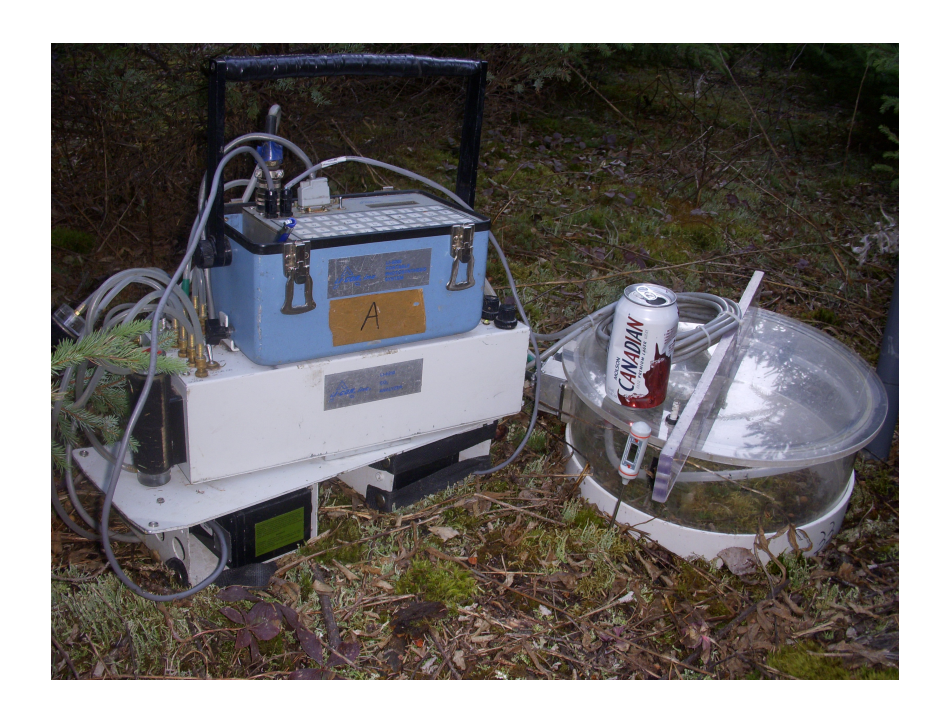

**Pacific Northwest** 

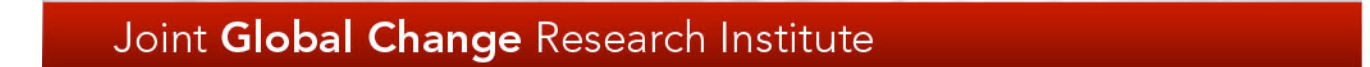

## Disturbances perturb  $R_{H}$

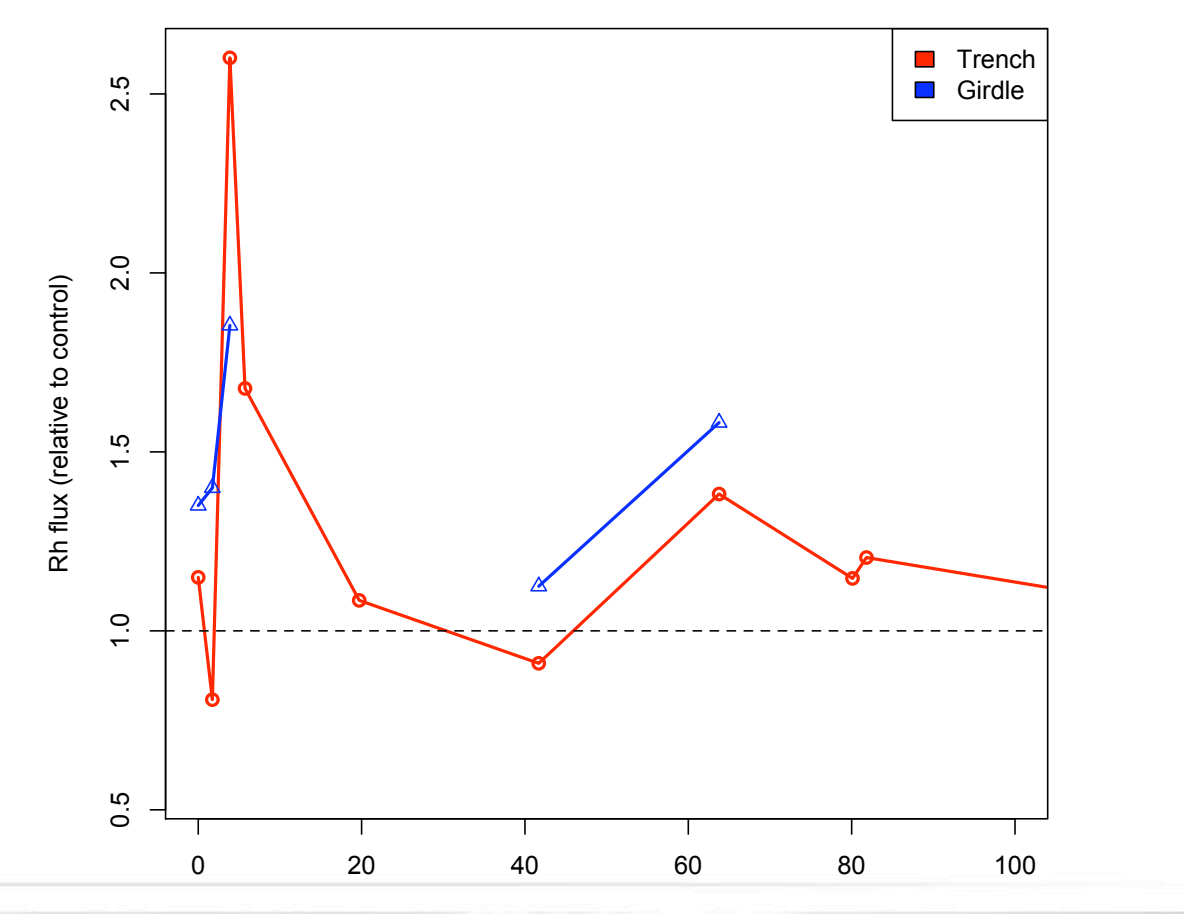

Time since disturbance (days)

Joint Global Change Research Institute

Pacific Northwest NATIONAL LABORATORY

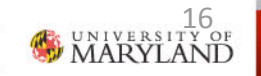

## Where's the soil  $R_H$  signal?

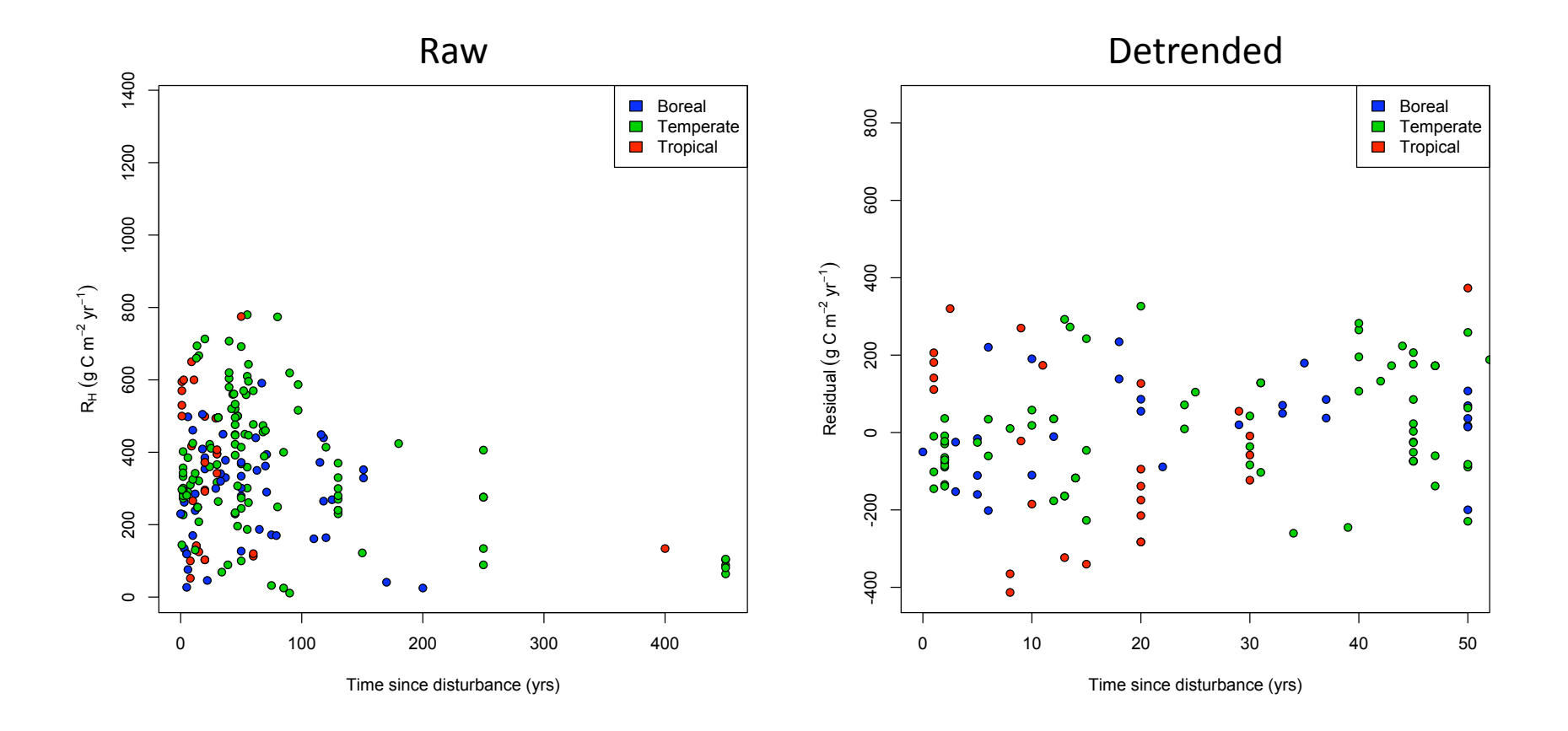

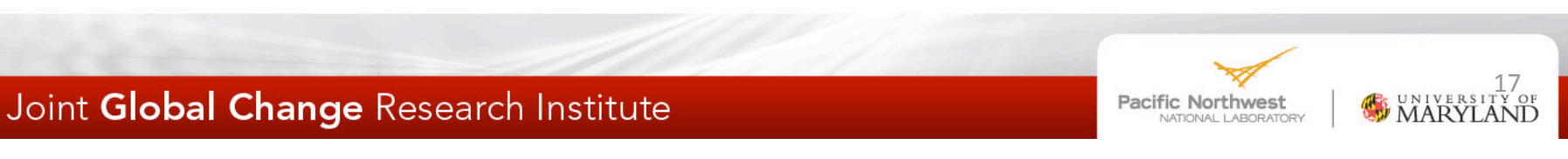

## How trees (don't) fall down

- In a disturbance, most of a tree's carbon doesn't burn, or get eaten
- It just hangs out, dry and suspended
- Until it falls  $\bullet$
- This results in a C pulse, several decades\* after disturbance

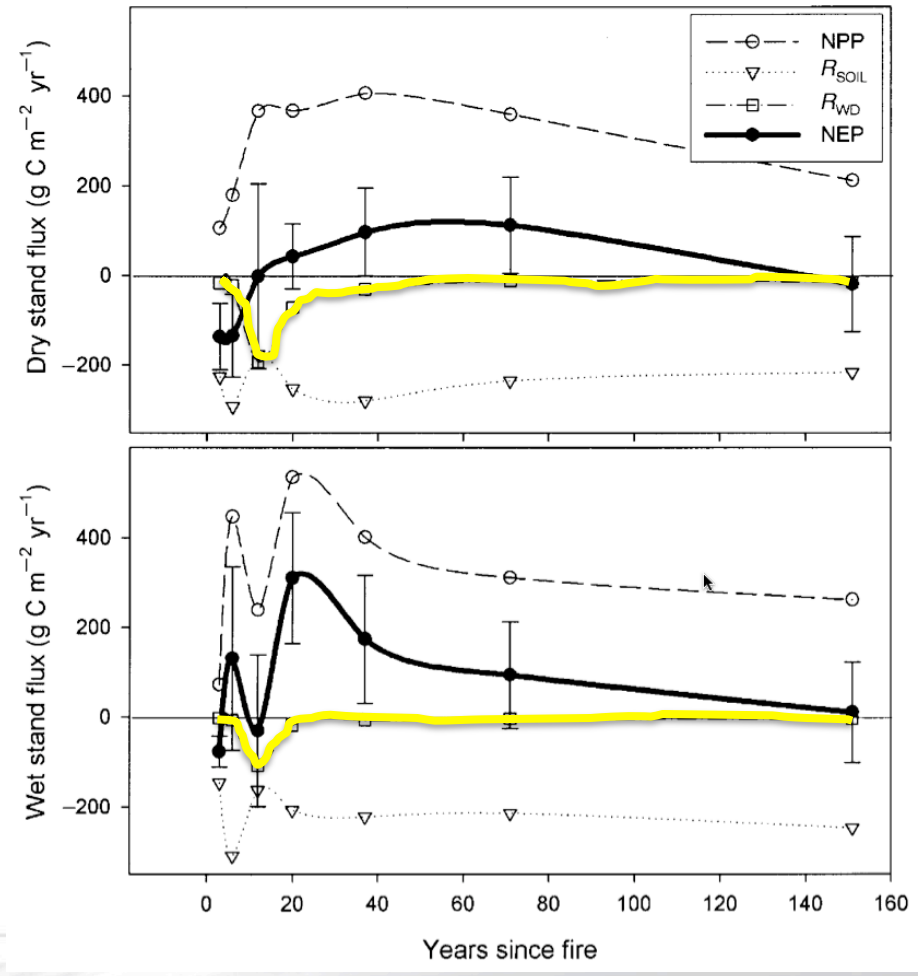

**Pacific Northwest** ATIONAL LABORATOR

## What if we don't get this right?

One pool Two pools P<sub>0</sub> P<sub>0</sub> (prefire) (prefire)  $k_0$  - $\blacktriangleright$  Fire loss Fire loss  $k_0$  $P<sub>1</sub>$  $P<sub>1</sub>$ Pool1 decay (standing and  $K_{1}$  $\blacktriangleright$  Pool1 decay  $K_{\mathcal{I}}$ (standing) downed)  $k_{1,2}$  $P<sub>2</sub>$ Pool2 decay  $K_{2}$ (downed) Joint Global Change Research Institute Pacific Northwest MARYLAND **VATIONAL LABORATORY** 

#### Does this really matter?

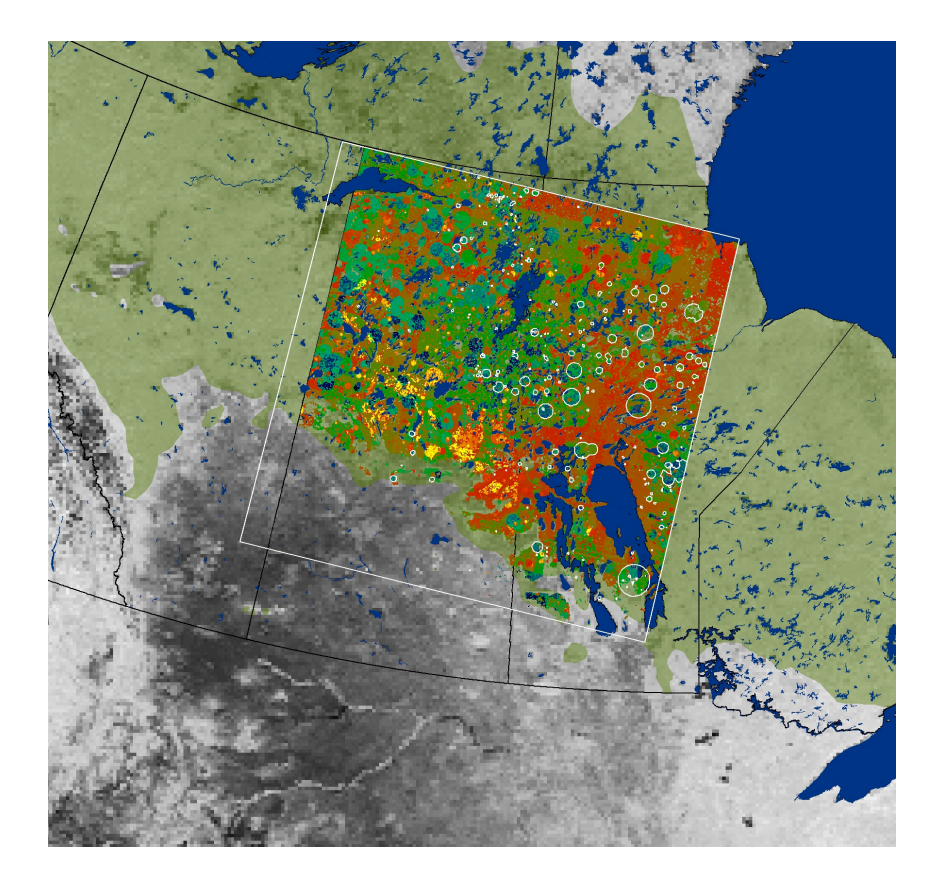

- 1989 was a big fire year in Canada (7.5 million ha burned)
- Twenty years later, all that suspended woody debris is coming down fast
- This provides a good test of potential importance

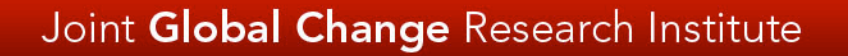

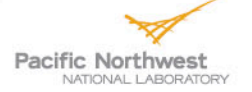

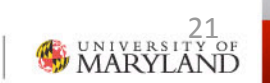

#### The 1989 fires today (back of envelope)

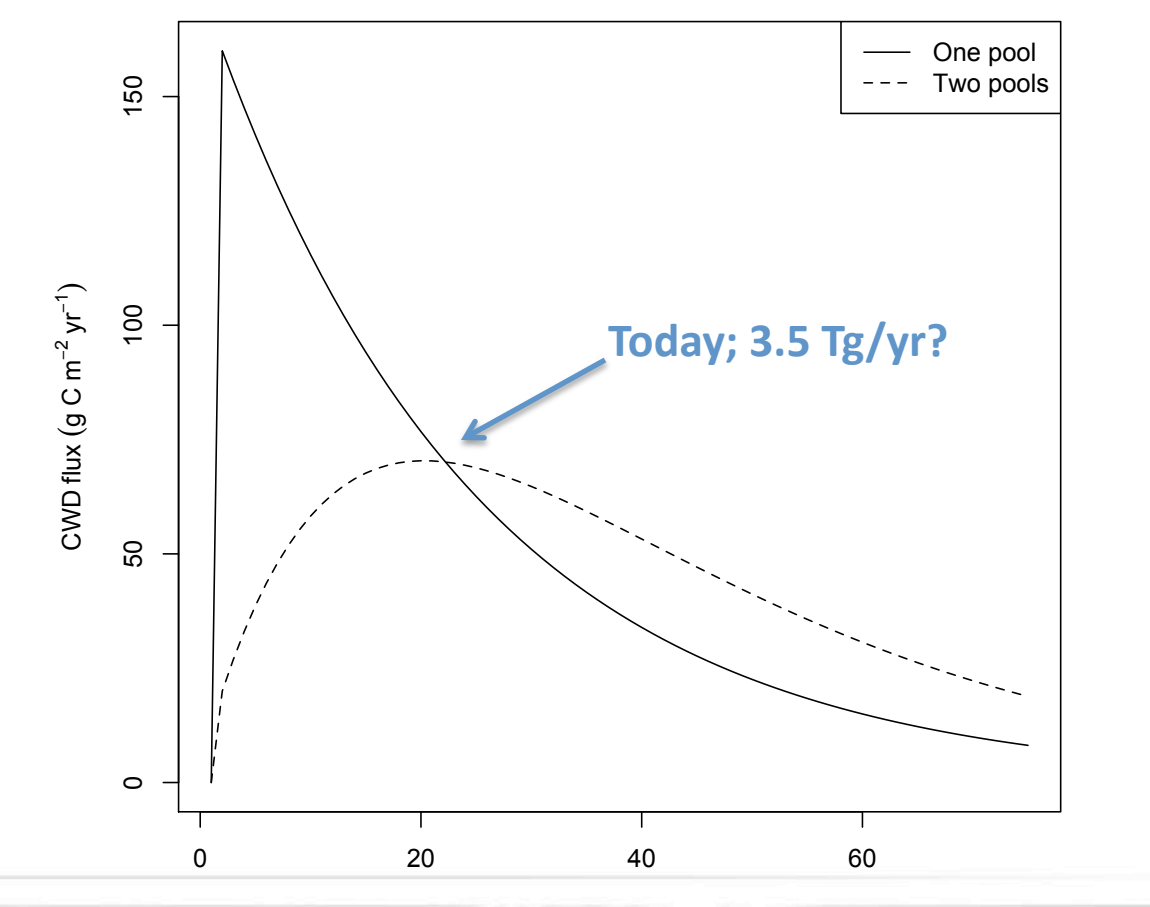

Years after disturbance

Joint Global Change Research Institute

Pacific Northwest NATIONAL LABORATORY

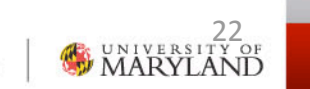

#### The 1989 fire flux in context

![](_page_20_Figure_1.jpeg)

Year

![](_page_20_Picture_4.jpeg)

![](_page_20_Picture_5.jpeg)

#### Canada

![](_page_21_Figure_1.jpeg)

Year

Joint Global Change Research Institute

**Pacific Northwest** 

![](_page_21_Picture_5.jpeg)

#### **North America**

![](_page_22_Figure_1.jpeg)

Year

Joint Global Change Research Institute

Pacific Northwest NATIONAL LABORATORY

![](_page_22_Picture_5.jpeg)

#### Of watts and wildfire

![](_page_23_Picture_1.jpeg)

![](_page_23_Picture_2.jpeg)

![](_page_23_Picture_3.jpeg)

NATIONAL LABORATORY

## The Churchill River diversion

![](_page_24_Figure_1.jpeg)

## Hydro generation

![](_page_25_Picture_1.jpeg)

http://www.hydro.mb.ca/corporate/facilities/gs kettle.shtml

![](_page_25_Picture_4.jpeg)

![](_page_25_Picture_5.jpeg)

# **Bipole III**

- Electricity demand (both Canada and U.S.) climbing
- Bipoles I & II are saturated; Bipole III in planning stages
- Need fire suppression to protect the line

![](_page_26_Figure_4.jpeg)

## Fire and forest age

- What are the consequences for forest and C models of a new 1000-km firebreak?
- Observed fire distribution and occurrence data, pretend landscape
- Add fire breaks and observe consequences on area burned, stand age, and C sequestration

![](_page_27_Figure_4.jpeg)

![](_page_27_Picture_5.jpeg)

![](_page_27_Picture_6.jpeg)

#### More fire breaks mean older forests

Spinup assumptions determine starting location on this curve; CWD decay characteristics help determine speed of change! 20  $1.0$ 116 81  $110$  $0.9<sub>2</sub>$ 53  $0.8 -$ NBP forcing (g C m<sup>-2</sup>  $yr^{-1}$ p (tuel availability)<br>
0. 0. 0. 0. 0. 0. 0. 0. 4 - $105$ Forest age (yr) 38  $100$ 95  $0.3 -$ 20 ß  $0.2 \cdot$ Forcing ഒ  $0.1 -$ 30  $10$ 1,000  $\blacksquare$ 100 Fires  $yr^{-1}$  10<sup>-6</sup> km<sup>-2</sup> 0.000 0.005 0.010 0.015 0.020 0.025 Powerlines (fraction)

![](_page_28_Picture_2.jpeg)

# A series of problems

**Pacific Northwest** 

- Spinup
- · Initial value problem
	- Absolute versus relative numbers
- Woody debris decay
	- 3-5% of C sink at large scales; much larger at small
- Power lines (i.e., land-use change)
	- 10% of C sink in example
	- Can swamp everything else
- Forest succession

![](_page_29_Picture_10.jpeg)

# In conclusion

- Nonlinearity—both in the real world and in models - exposes questionable assumptions and empirical simplifications in our models
- Experimental disturbances are difficult
	- Modelers have a real opportunity for hypothesis generation
- Increasing need for spatially and temporally explicit modeling: challenges won't go away!

![](_page_30_Picture_5.jpeg)